#### 5S\* M/N: FCC ID:L76-PRO IC:10021A-PRO ®KOSS°M/N:<br>FCC ID:L76-CAP IC:10021A-CAP

d(s). Operation is subject to the following two conditions: (1) This device may not cause harmful interference, and (2) this device must accept any interf including interference that may cause undesired operation. Changes or modications not expressly approved by the Koss Corporation may void the user's authority to operate the equipment.

Under Industry Canada regulations, this radio transmitter may only operate using an antenna of a type and maximum (or lesser) gain approved for the transmitter by Industry Canada. To reduce potential radio interference to

trolled environment. This equipment is in direct contact with the body of the user under normal operating conditions. This transmitter must not be co-located or operating in This equipment complies with FCC and IC radiation exposure limits set forth for an unco<br>conjunction with any other antenna or transmitter.

NOTE: This equipment has been tested and found to comply with the limits for a Class B digital device, pursuant to Part 15 of the FCC Rules. These limits are designent has been research is equipment in the instructions, ma

### To activate and customize your STRIVA PROs, go to: WWW.MYKOSS.COM They are charged and ready for activation.

This Class B digital apparatus complies with Canadian ICES-003.

Le présent appareil est conforme aux ChNd'ridustrie Canada appalicables aux appareils radio exempts de licence. L'exploitation est autorisée aux deux conditions suivantes : (1) l'appareil ne doit pas produire de brouillage

Conformémenta de réglementation d'Industrie Canada, le présent émetteur radio peut fonctionner avec une anteme d'un type et d'un gain maximal (ou inférieur) approuvé pour l'émetteur par l'industrie les rissues and a blog a

NMB-003 du Ca

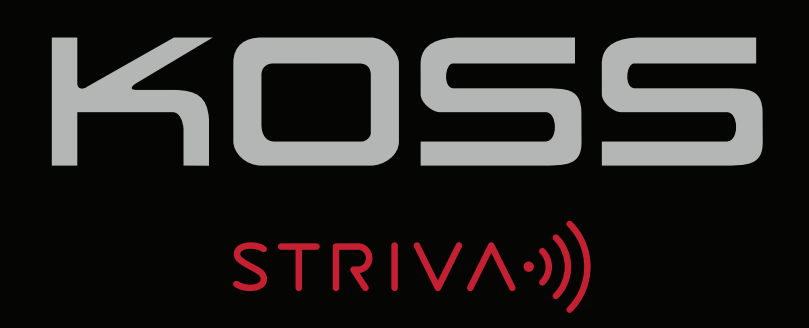

Please do not plug in or power on any of your STRIVA devices until prompted to do so.

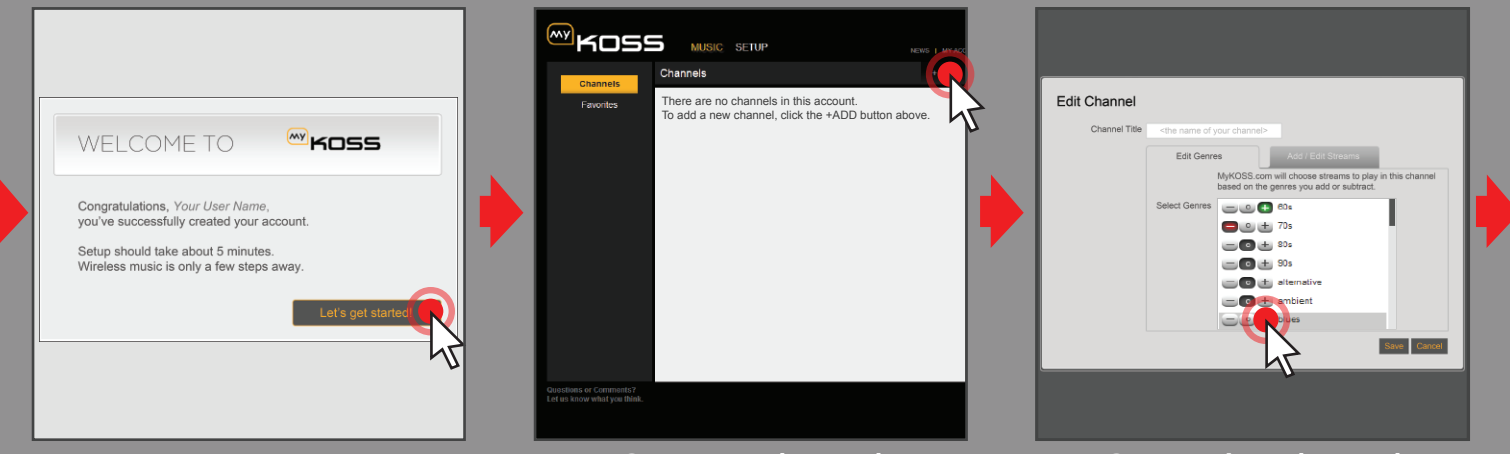

#### **Please read these safety warnings carefully to ensure your personal safety and prevent property damage.**

. Do not leave your STRIVA devices in close proximity to open flames or extreme sources of heat.

## **WARNING !**

- 
- Do not expose your STRIVA devices to liquid or extreme humidity. Do not drop, disassemble, microwave, incinerate or paint your STRIVA devices.
- 
- 
- 
- Do not expose your STRIVA devices to extreme high or low temperatures.<br>• Clean your STRIVA devices with a clean, dry cloth.<br>• Do not leave your STRIVA devices in direct sunlight for an extended period of time.<br>• Do not
- Do not attempt to clean your STRIVA devices while they are being charged. Only charge your STRIVA devices with the components supplied with the STRIVA devices.
- 
- Do not attempt to disable the STRIVA devices, chargers or cables or force open the built-in battery. Do not charge your STRIVA devices in damp areas or in extreme high or low temperatures.
- Do not leave or store the STRIVA devices or any of their accessories near or over your automobile's
- airbags, because serious injury may result when an airbag deploys.

For more technical and safety information, go to **www.koss.com**

#### **MKOSS** stereophones

KOSS CORPORATION 4129 N PORT WASHINGTON AVE MILWAUKEE, WISCONSIN 1-800-USA-KOSS (1-800-872-5677) / WWW.KOSS.COM KOSS – EUROPE: CH – 6855 STABIO – SWITZERLAND

Product features and specifications are subject to change without notice. Product may vary from images shown. Listen at moderate volumes to avoid hearing damage.<br>KOSS, THE SOUND OF KOSS, KOSS and Design, and HEARING IS BELIEVING are Registered in U.S.<br>Patent and Trademark Office and are trademarks of the KOSS Corporation in other

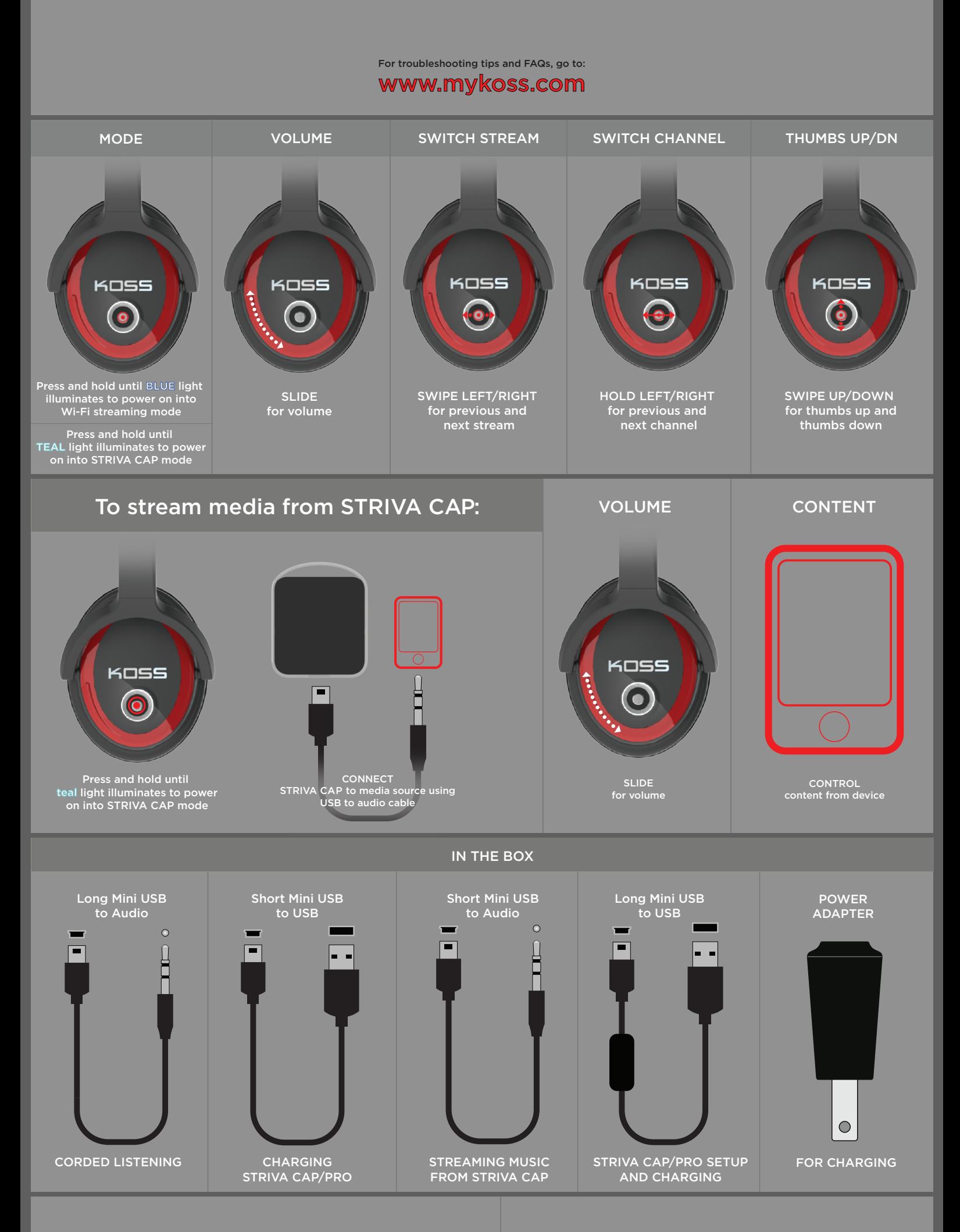

For patent information, see www.koss.com/patent

Made in the USA of U.S. and imported components.

 $^{\circ}$  2012 KOSS. Reproduction in whole or part is prohibited. All rights reserved.

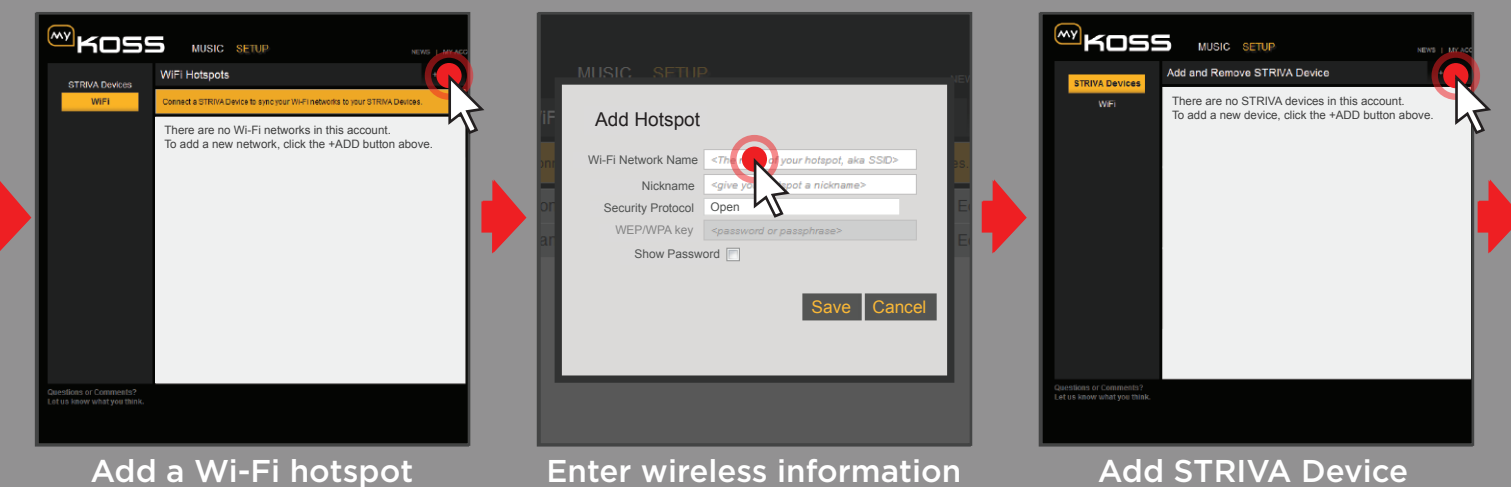

**IR A STRIVA CA** 

Connect Your STRIVA CAP

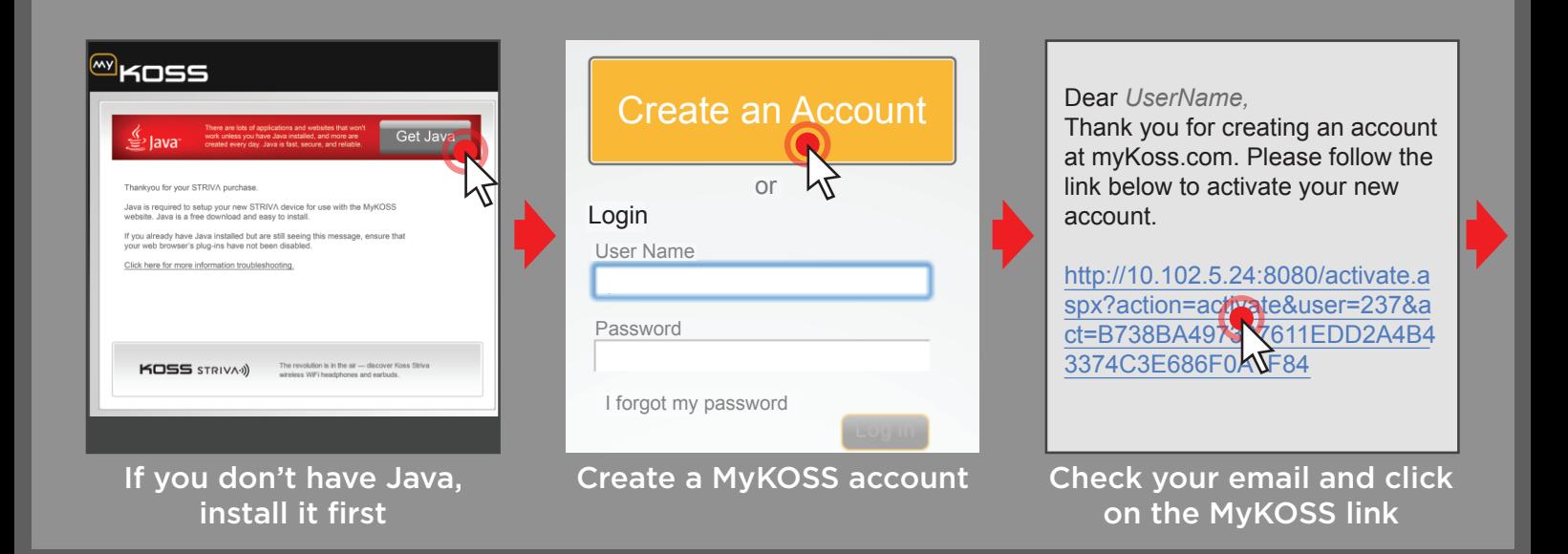

### Congratulations! Your STRIVA PROs are now fully operational.

# **JOIN THE REVOLUTION**

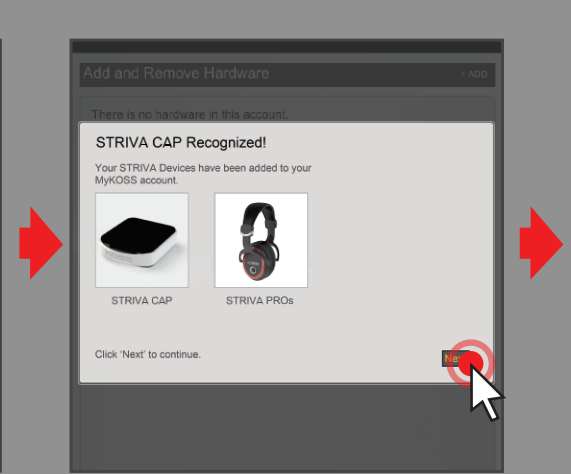

CAP to enter sync mode

Plug in STRIVA CAP Click "Next" and wait for STRIVA

Power on STRIVA PROs

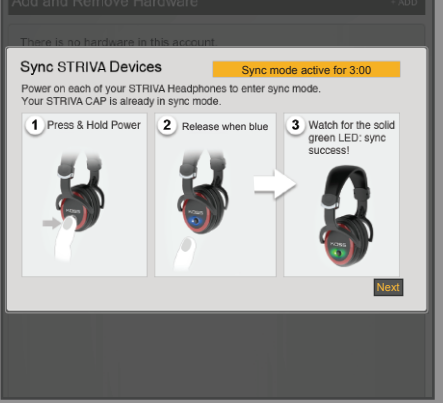